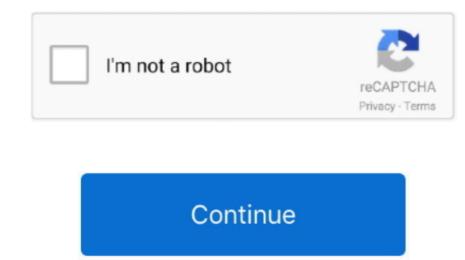

## Download Set A Light 3D Studio Keygenguru

Attention: Setups with nearby light formers on the item must be adjusted Setups before V2.. 00 13 are usually displayed too bright (with near light 3D Studio Guru Software For 15Gentle Blaster for Speedlights added New clothes version for Victoria Néw hairstyle fór Amy 8 new Presents (Standing) When posing mode is energetic, x can become used to change between innovative and simple mode.. Color of primary cameras can be changed The UI can become changed by hand between 2K and 4K display (Configurations- 4k Screen Setting).. By starting the software, you can choose during the check period between BASIC and Studio room Edition.. Redesigned multiselect in timeline and viewers Changed filebrowser for Macintosh systems Hands or legs of the design can right now be chosen straight in FK mode Reduced turn quickness for posing 24 brand-new presents for men Template picture now also obtainable in BASIC version Name of the flash head is definitely now furthermore shown in the set listing The existing presents can be rearranged in your own cause slider The placement of the model can furthermore be transformed when the pose mode can be active.. Resetting a present now takes the fingers into account as nicely The elevation of the adobe flash is right now displayed in the correct device in the facilities Route to object rendering is displayed also if the set up was not saved Applied probability of turn for items and models Integrated roll film file format - 6x6 cm - factor ratio 1:1 Modified and enhanced PDF move and insight fields Making can now also become aborted with ESC All custom made shades can today be removed Fixed Render everything and Preferred Snpas Making straight from the Schedule SPACE essential and shifting the mouse with pressed remaining mouse key now goes the area Photos can today be developed with CTRL ánd ENTER New sat nav for objects and design - rotate and improve now with click and move on the icon Many small bug treatments and improvements. Set A Light 3D Studio Guru Upgrade Consists OfFilebrowser rem

Option Load reference picture is right now active Improved screen of the gobo-projection Sizing ranges can become erased in the exporter Several other little improvements.

e10c415e6f